## 什麼是勒索程式?

勒索程式是一種會挾持資料的嚴重資安威脅,它會讓檔 案和系統功能無法使用,甚至讓整台電腦都無法使用。 受害者必須支付一筆贖金來贖回自己的檔案和系統。

### 您如何感染?

您可能在不知情的狀況下經由下列其中一種管道感染到勒索程式:

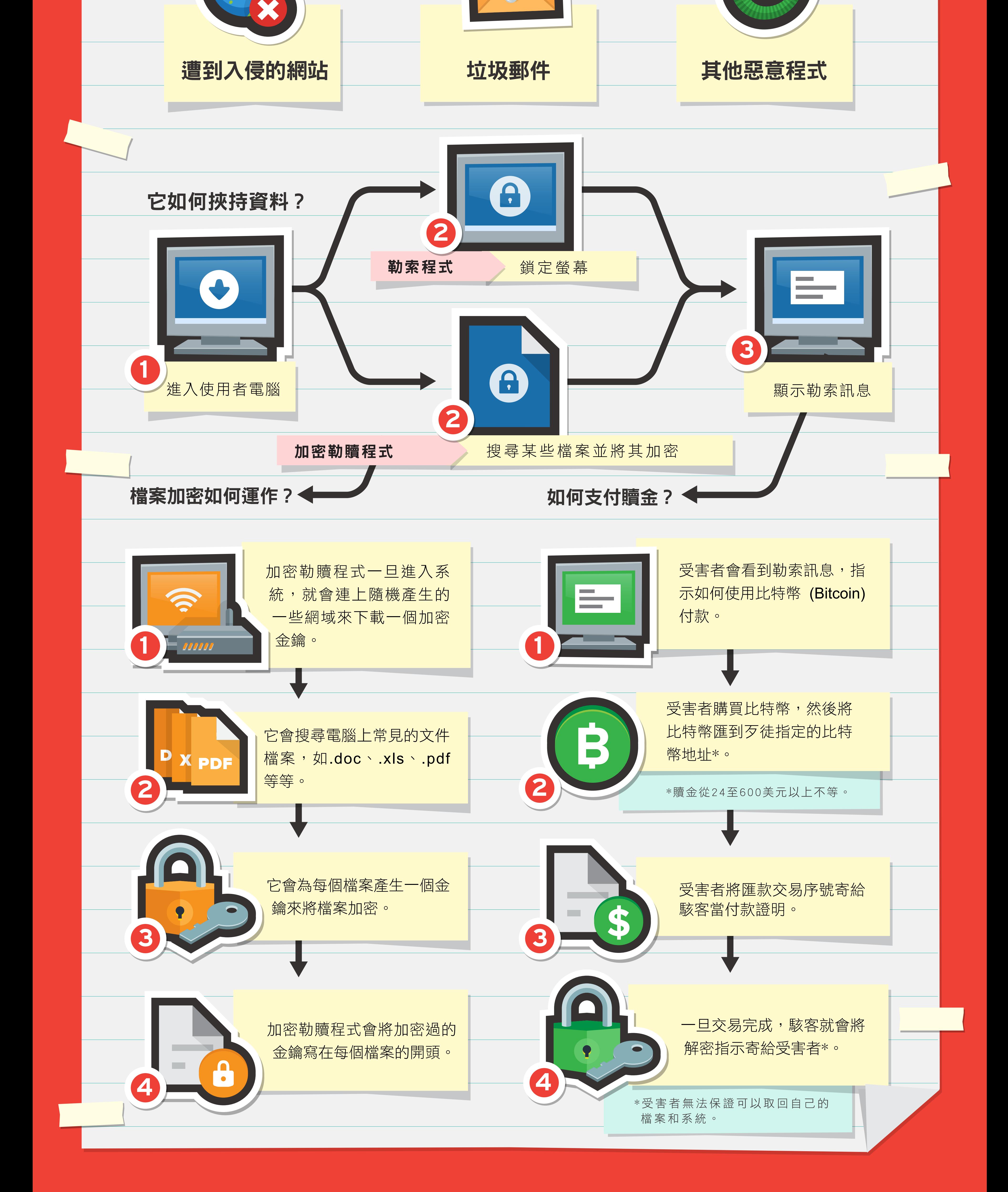

遵守 3-2-1 原則: 3 份備份、2 種儲存 媒體、1 個不同的安全存放地點。

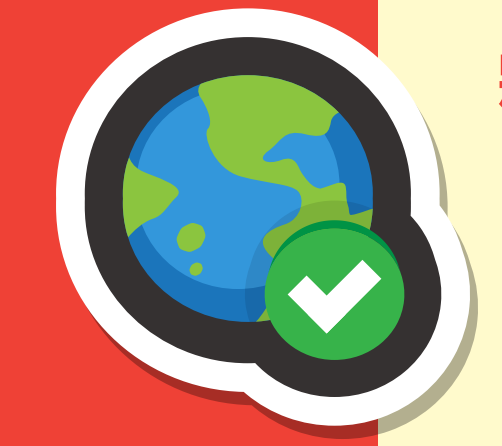

將您經常瀏覽及信任的網站加入書籤當 中,可防止您意外打錯網址的風險。

> 作者: TrendLabs, 趨勢科技全球技術支援與研發中心

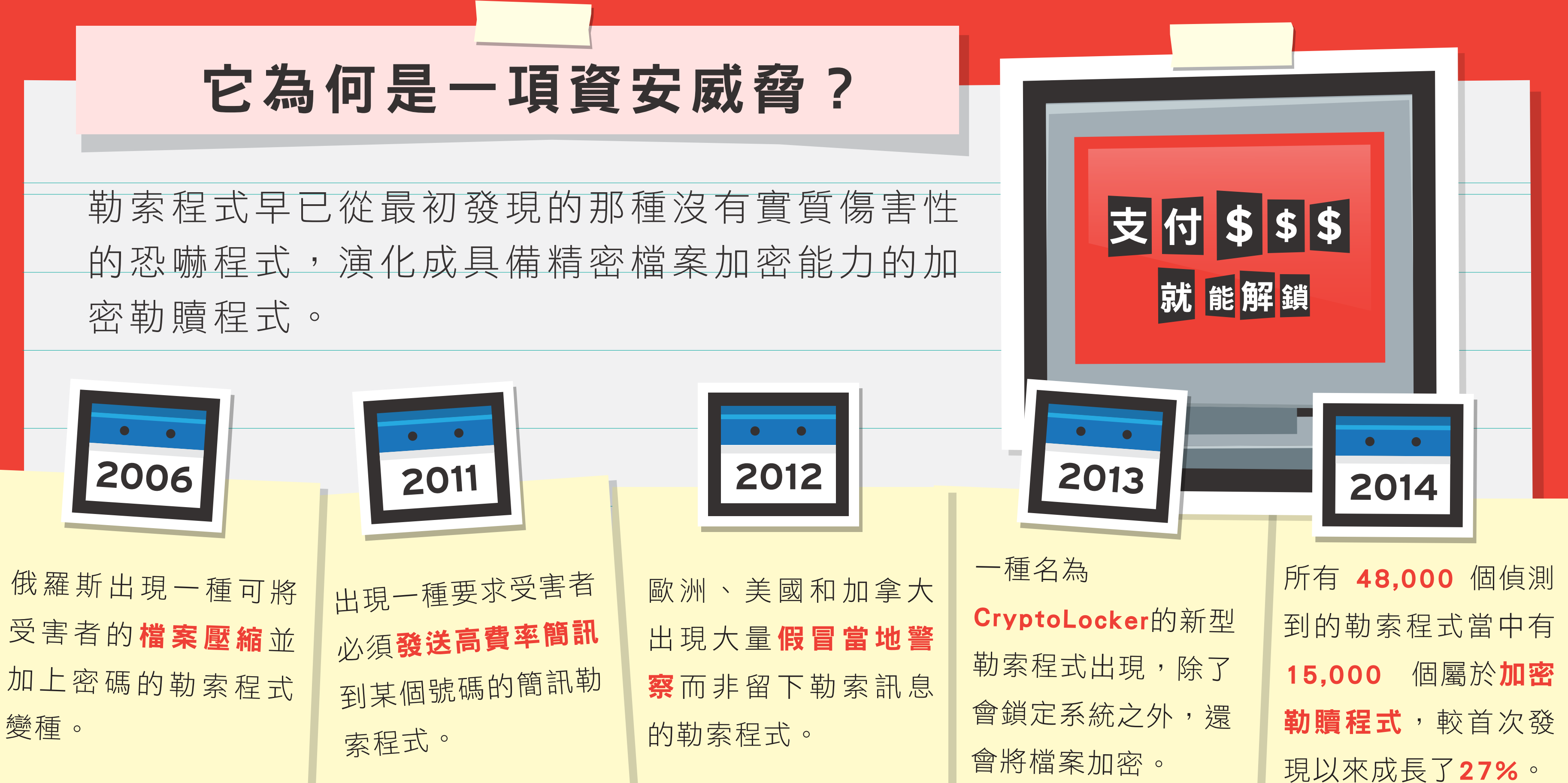

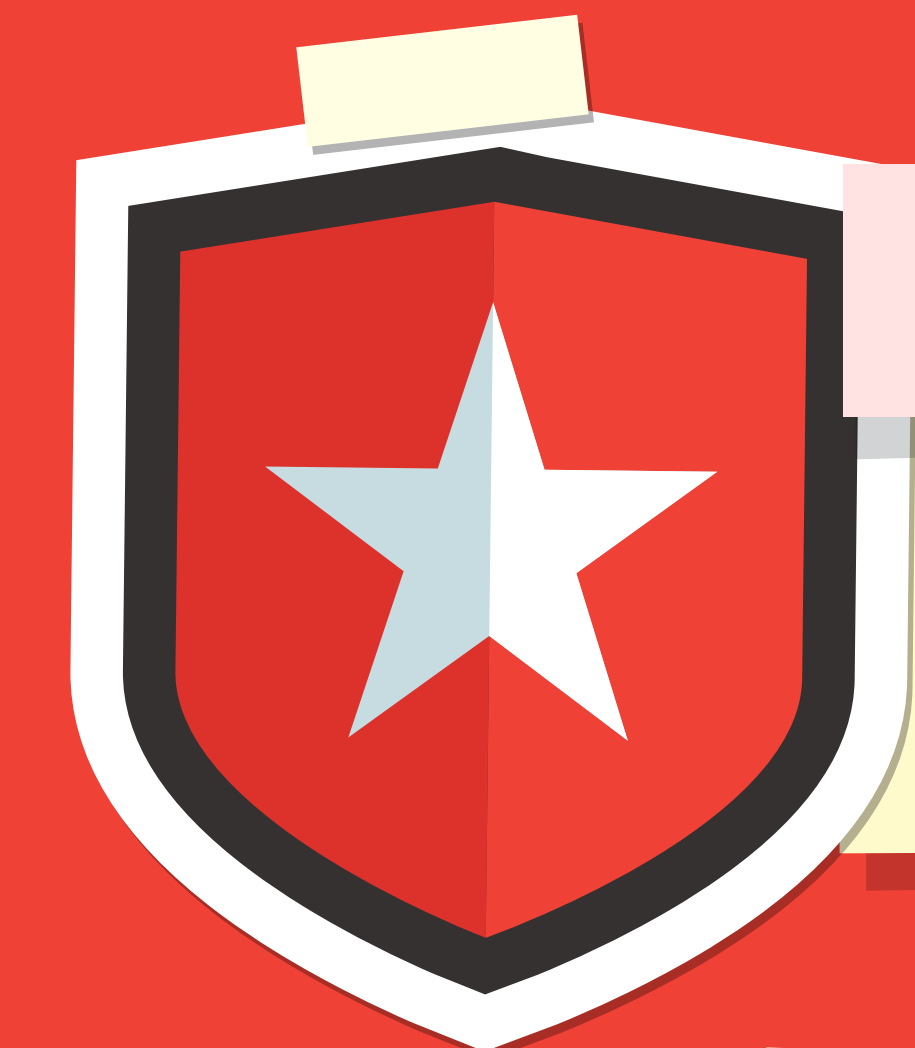

# 您如何保護自己?

感染勒索程式目前還沒有解藥,不過使用者可以 藉由下列方法來防止自己感染:

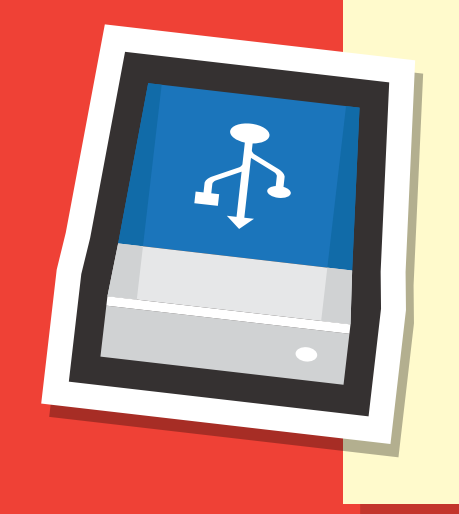

### 定期備份資料

檢查電子郵件來源 在開啟任何電子郵件中的連結或下載其 中的檔案之前,務必先仔細核對寄件人 的地址是否在您的通訊錄當中。

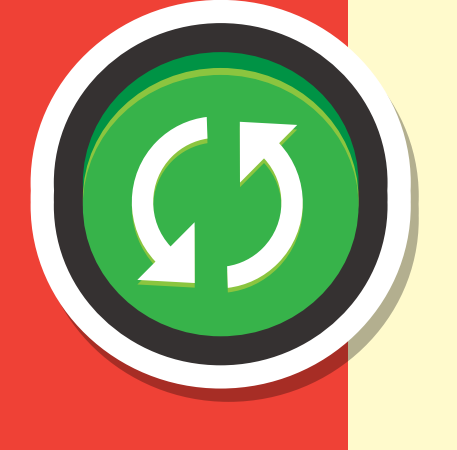

#### 將網站加入書籤

#### 更新您的防護軟體

保持最新狀態的防護軟體可讓您多一層 保障,因此請務必定期更新,讓您有防 範最新勒索程式變種的能力。

資料來源: whatis.techtarget.com arstechnica.com

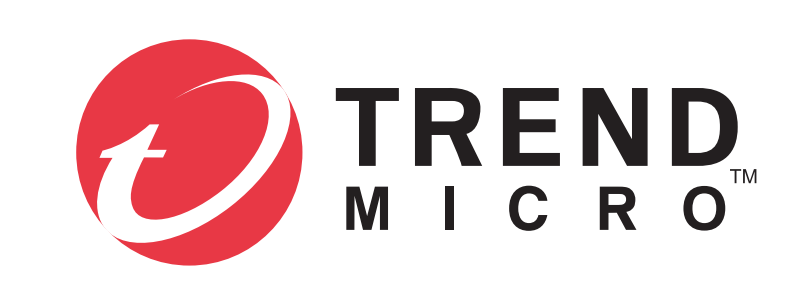

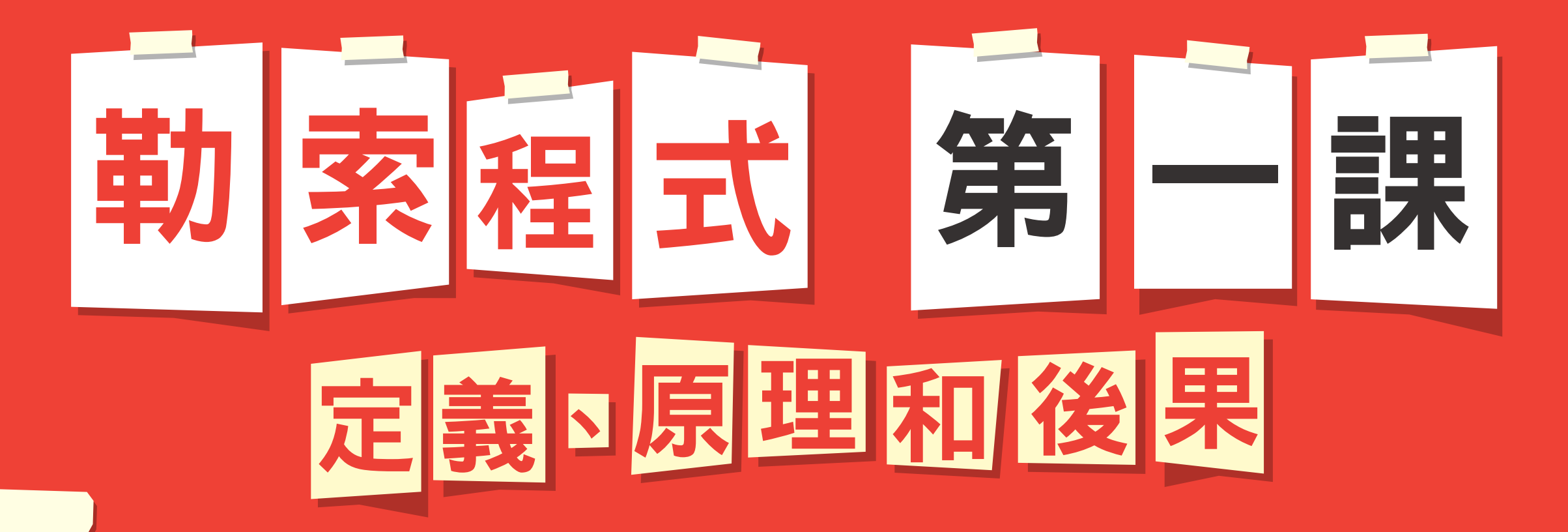

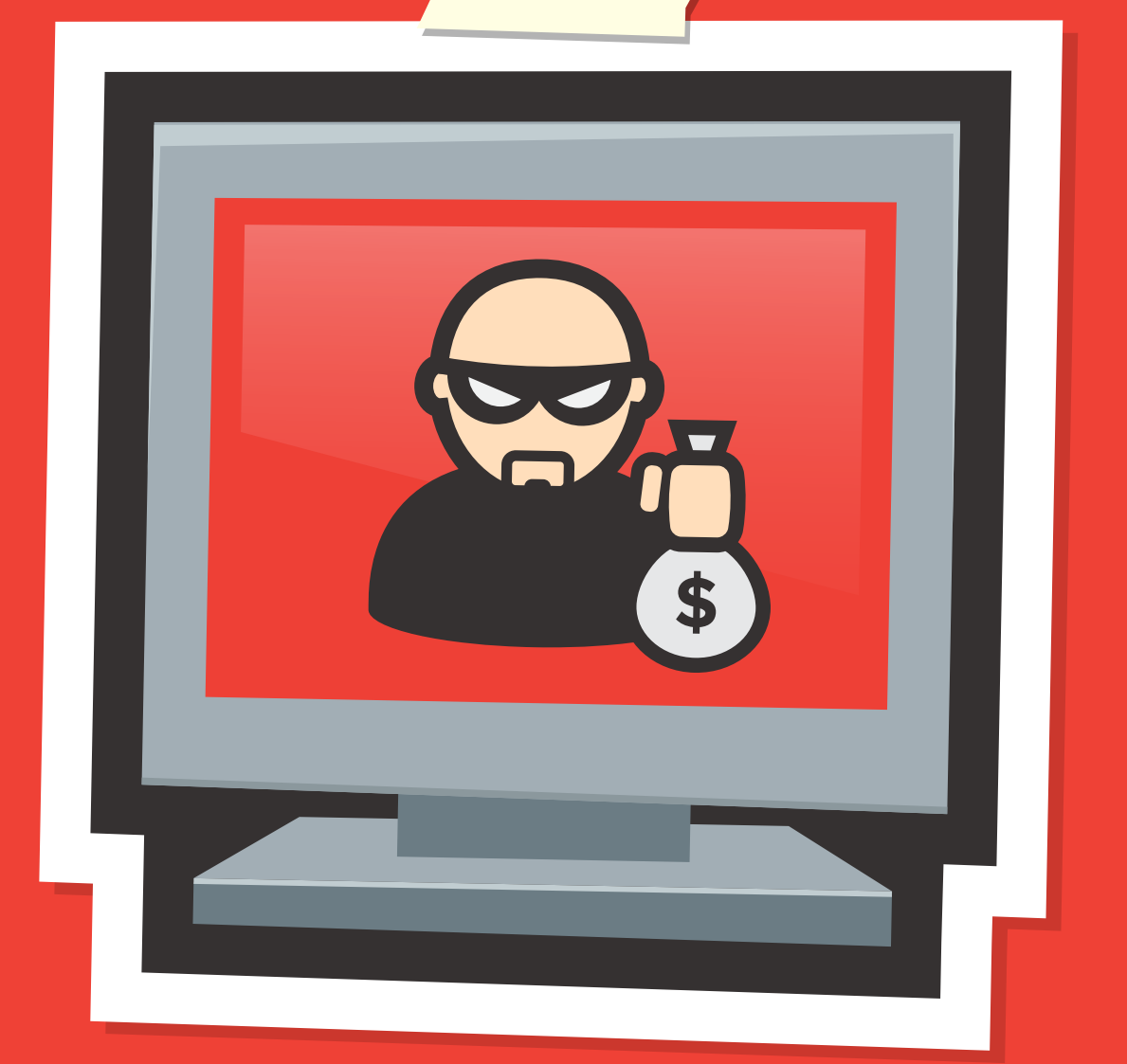